Before processing your Access NI ONLINE Application Form, please ensure you have the following information at hand:

- National Insurance (if applicable)
- Valid/current Driving Licence (if applicable)
- Valid/current Passport (if applicable)
- Make sure you know a 5 year address history, including POST CODE. If you are unsure about previous address post codes, you can look these up on the internet.
- The Catholic Church Northern Diocese PIN NUMBER (785587) you will be asked to enter this number after logging into the Access NI Application Form Website.
- ID Verification Form: The **applicant must complete PART 1 themselves**, to ensure accurate information is given and the Parish Safeguarding Committee Chair (PSC) completes and signs PART 2.
- The PSC Chair or Parish ID Verifier **must take photocopies of the applicants VALID, CURRENT AND ORIGINAL DOCUMENTS.**
- Confidential Declaration Form: The applicant must complete and sign this form in a confidential place, where the form is placed into an envelope and sealed. Other than the applicant, the only other person who will see this form is the Diocesan Registered Person who applies for the Access N.I. Enhanced Disclosure.
- Where appropriate, attach the ID Verification Form and the sealed envelope containing the Confidential Declaration Form and forward to: The Registered Person, Catholic Church Northern Diocese (address below) at least **2 DAYS after submitting the ONLINE Access NI Application Form**.

Please be advised: all documentation that has not been dealt with by the Vetting Staff within 60 days will be returned.

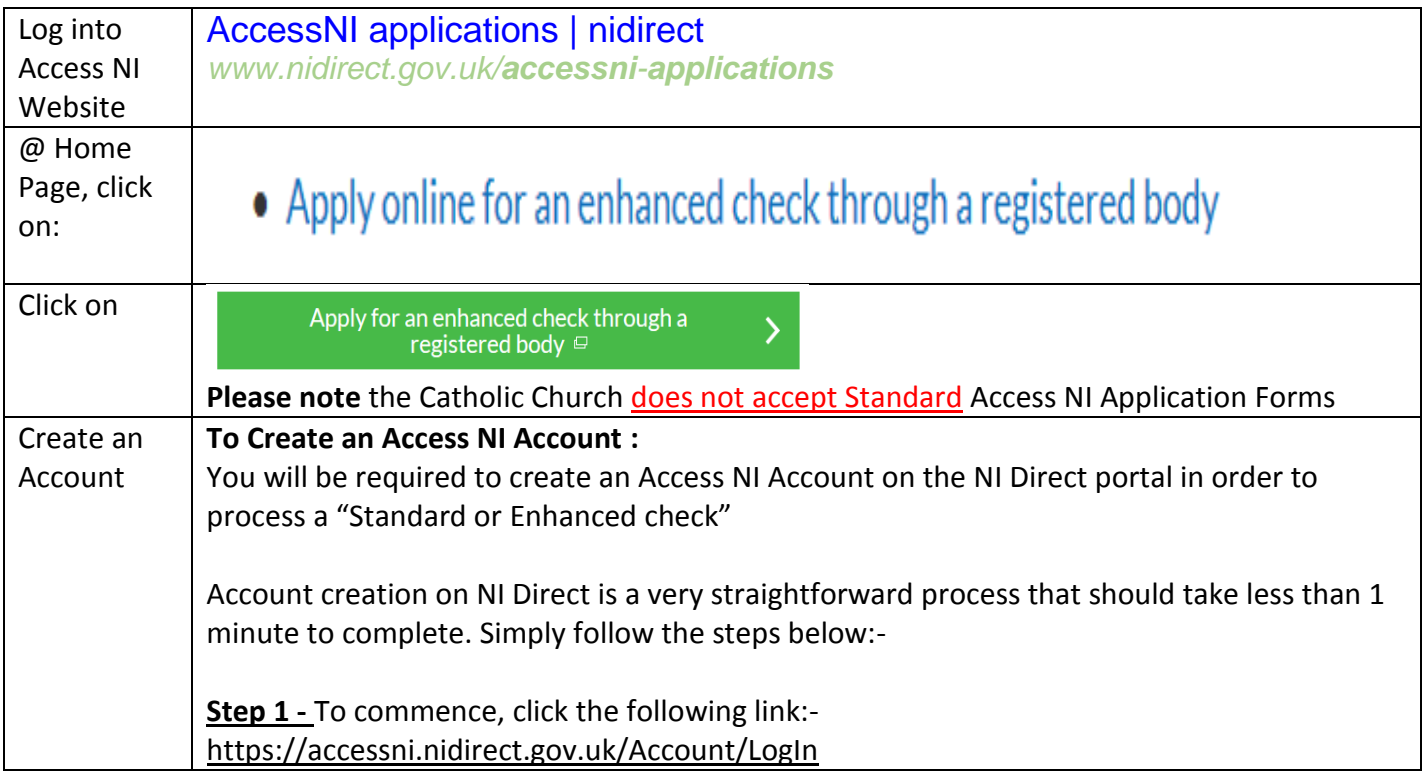

## **Guidance on Creating an Account and Processing an Access NI ONLINE Application (Revised May 2018)**

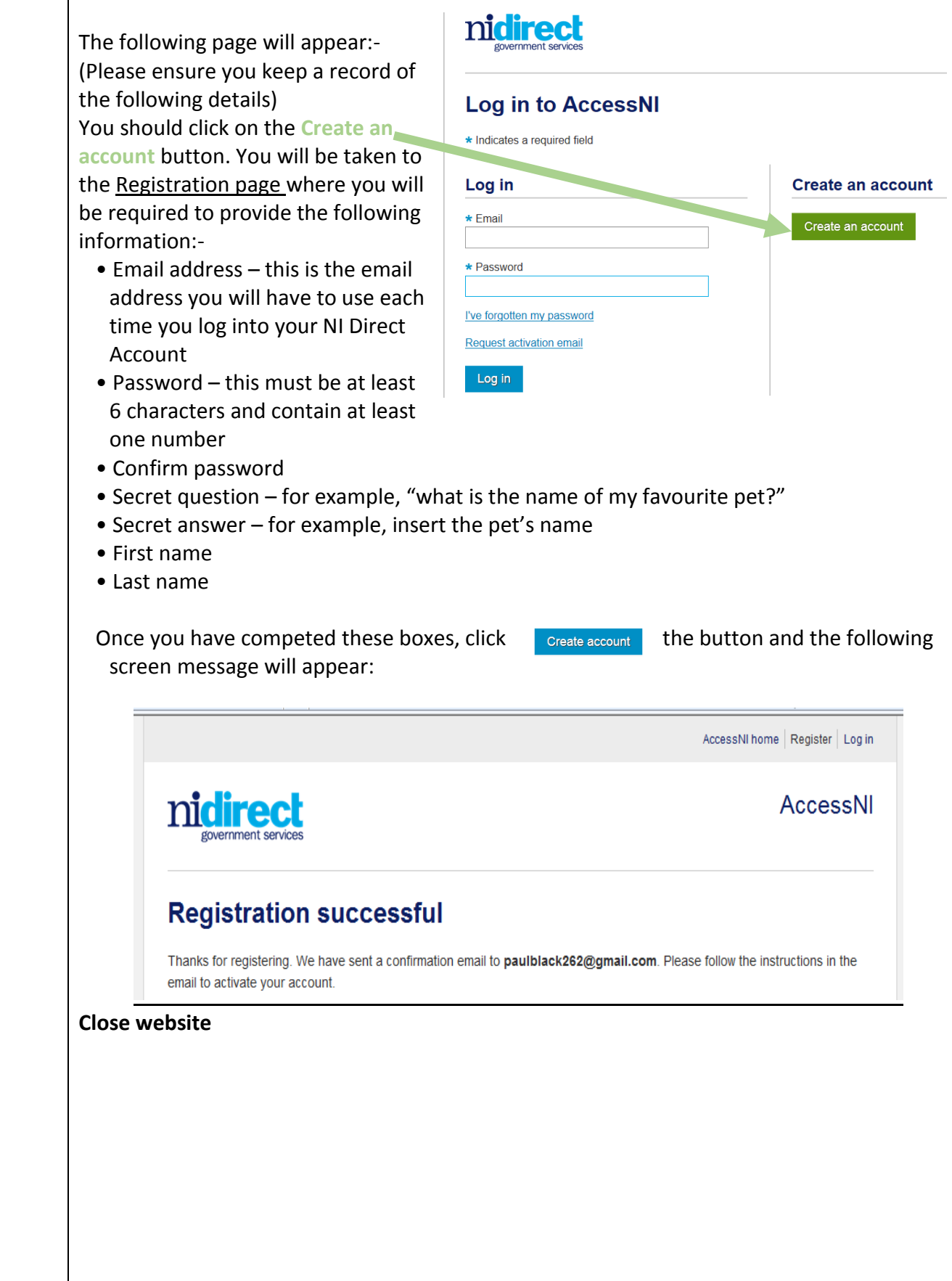

## **Guidance on Creating an Account and Processing an Access NI ONLINE Application (Revised May 2018)**

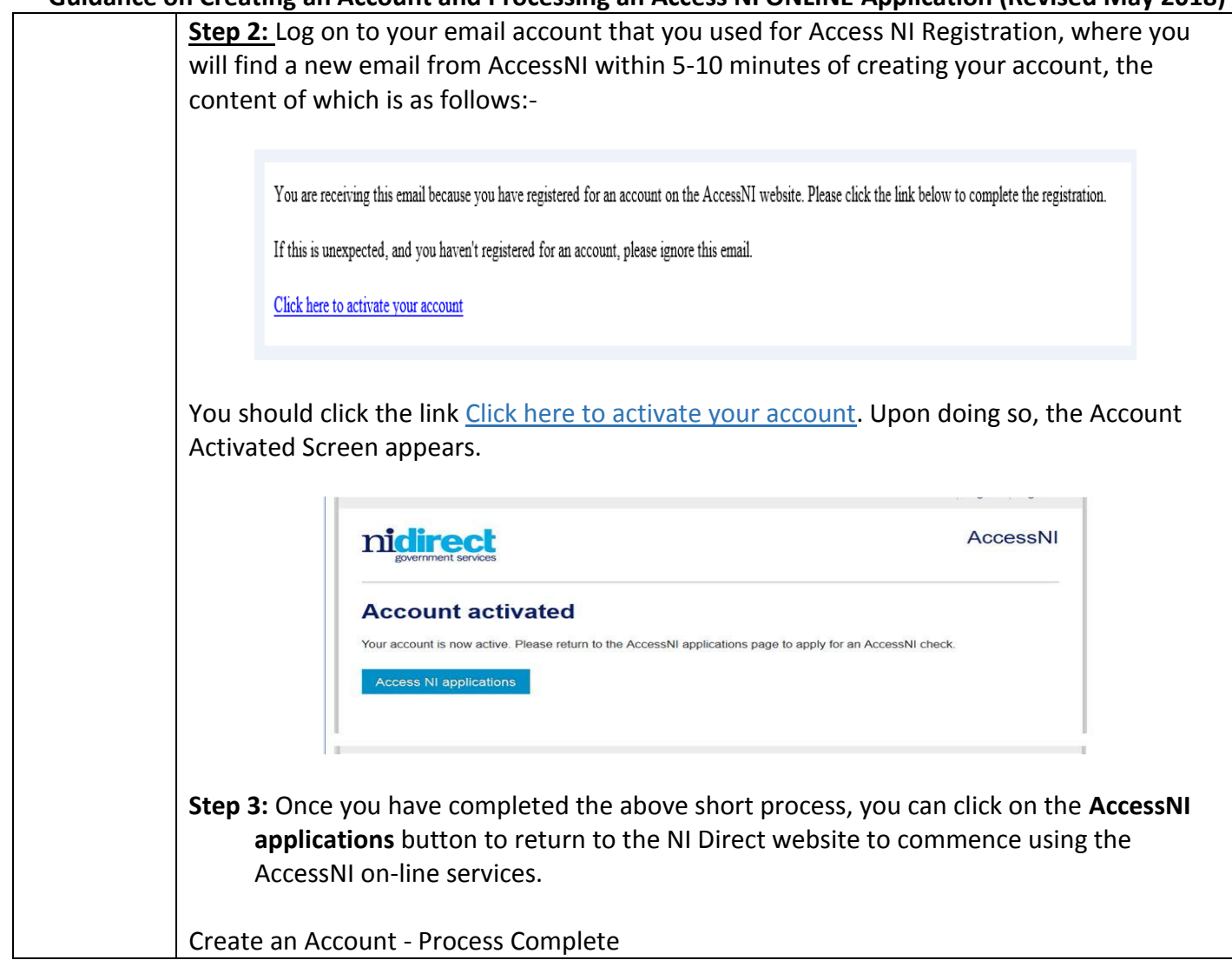

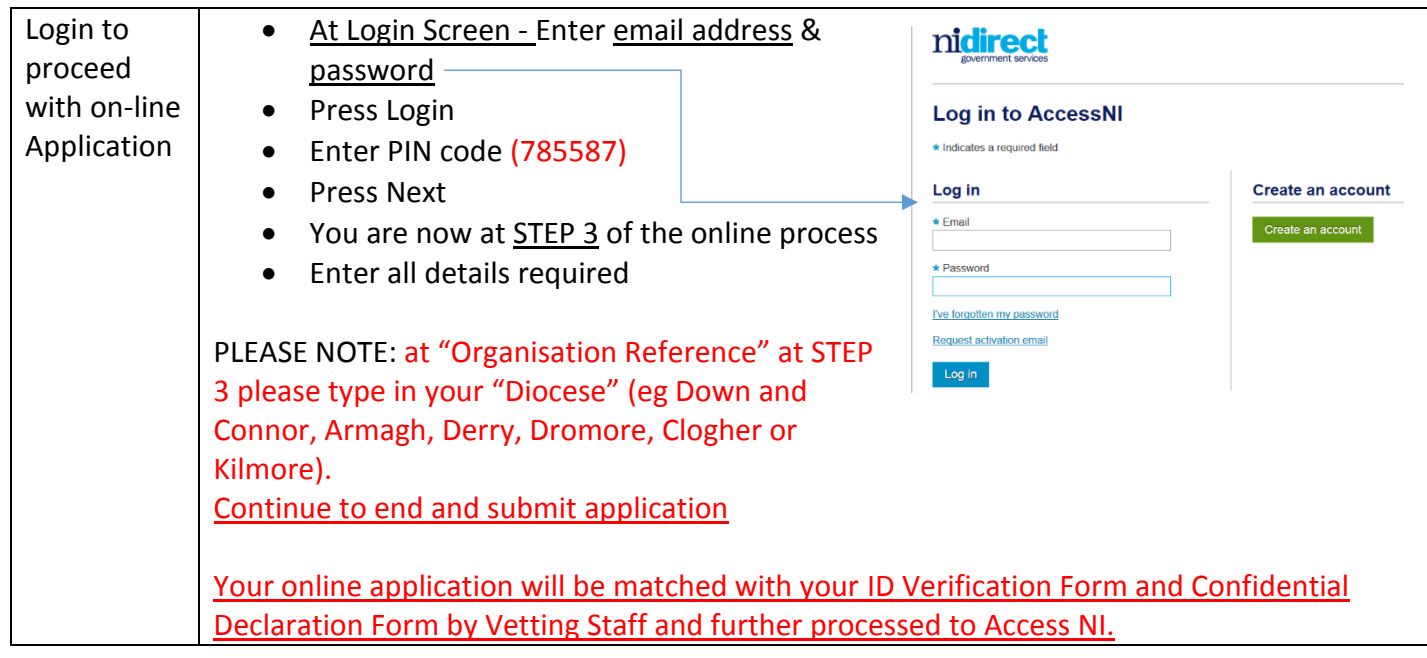